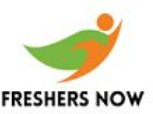

## **Sample SAP Software Solutions Whole Placement Test Paper**

**APTITUDE** 

1. If a 6 o'clock the clock strikes 6times. The difference between the first and the last strike is 30 secs. Find the time taken when it strikes 12.

Ans 54sec( I think)

2. While traveling at uniform speed. U read a two digit no. after one hr the number is reversed order. After another hour the number read is same two digit number. What is the average speed?

```
3. If a=1, b=2...z=26 what is p+q+r?
a)52 b)26c) 5 d) 35
ans a
4. if z=1, y=2...a=26 what is the sum?
a)351 b)450 c)260 d)150
ans a
```
5. If a 4inch cube is painted on all the sides. If it is cut into 1 inch cubes, how many cubes are not painted at all.

6. What is the value of (0.75\*0.75\*.075-0.001) / (0.75\*.75-0.075+0.01) a)0.845 b)2.45 c)0.75 d)1 ans a

7. Abode means a) b)dwelling ans b

8. Ovation a)applause b)guesture c) d) ans a

9. If body: helmet:: finger:? a) nail b) glove c) cannot be determined d)

**TECHNICAL** 

1. A super key is

2. Find the odd one out a)SMTP b)WAP c)SAP d)ARP

3. Find the odd one out

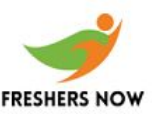

## **Sample SAP Software Solutions Whole Placement Test Paper**

a)Oracle b)LINUX c)ingress d)DB/2 ans b

4. If GRANT is used to grant privileges to perform the queries what command is used to remove the permissions? Ans revoke cmd

```
5. what is the output of the following
#define AREA(x) (3.14*x*x)
int main()
{
float a,r1=6.25r2=2.5;
a=AREA(r1)
printf("
the area of the circle is %f",a);
a=AREA(r2)
printf("
the area of the circle is %f",a);
}
6. Find if any error in the code
main()
{
int i=1;
for(;;)
{
printf("%d",i++);
if (i>10)
break;
}
}
a)two semicolon
b)for should be replaced by a while loop
c)complilation error
d)no error
7. when is index of a table used
a)when table is less range of values
```
b)when table is used frequently c) when the table is small d)when we use join statement with select and where clause

8. What is the output of the following main()

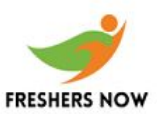

## **Sample SAP Software Solutions Whole Placement Test Paper**

{ int i=-3, j=2, m, k=0; m=++i && ++j || ++k printf("%d %d %d %d", i, j, m, k); } a)-2 3 1 1 b) -2 3 0 1 c) -3 2 1 1 d)2 -3 0 1